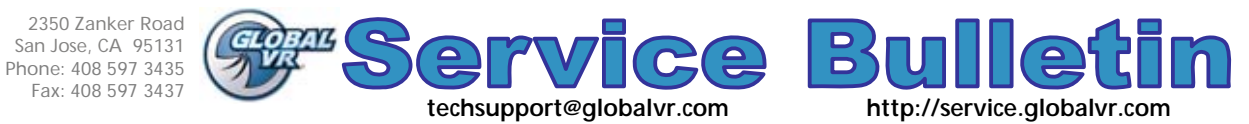

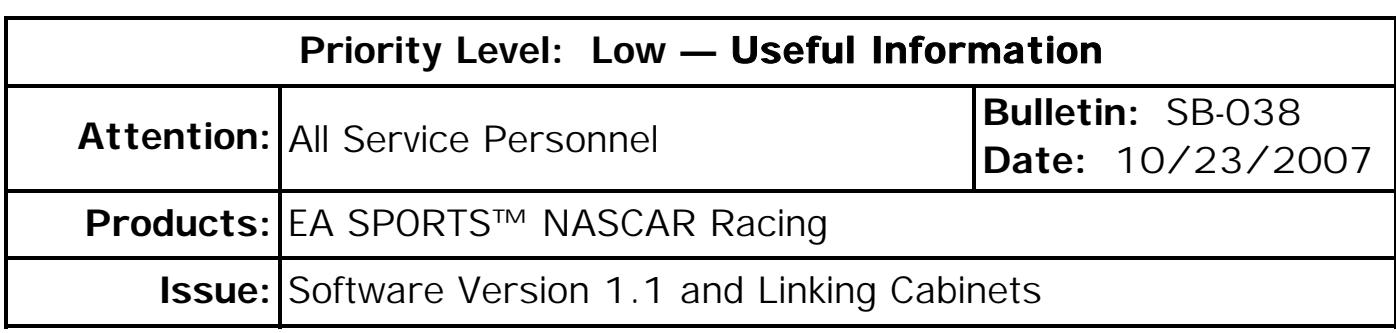

### **Software Version 1.1 is Now Available**

EA SPORTS™ NASCAR Racing software Version 1.1 is now available. This new Software Version allows you to link up to 10 games for head-to-head racing. (Version 1.0 allows linking up to 4 games.) Version 1.1 also supports International Cabinets and Motion Platform Cabinets (available soon).

If you are operating in the US and are not linking more than 4 cabinets, you do not need to update your software, but all linked cabinets must run the same software version.

Deluxe Cabinets with Serial Number **GVRNSD000476** and later; and Standard Cabinets with Serial Number **GVRNSS0001004** and later will ship with Software Version 1.1 installed. To see what Software Version is installed on a cabinet, check the Game Version on the Machine Settings: Info screen in the Operator Menu.

## **Cabinet Linking**

#### **All linked cabinets must run the same software**

**version**. If you have cabinets running Version 1.0, and you buy a new cabinet running Version 1.1, use the disks in the new cabinet to update your other cabinets.

If you try to link cabinets with different software versions, a screen like those shown to the right will appear at boot. The top example shows Cabinet 1 running Version 1.0 and Cabinet 2 running Version 1.1. The second example shows screens from two cabinets with the same Link ID and different software versions.

## **Linking Notes:**

If you change between a direct connection (two cabinets linked directly with an Ethernet cable) and connecting through a hub or switch, you will need to power cycle all of the cabinets twice or more to reset the network settings. Wait for either the Link ID screen or Attract Mode to start with each reboot.

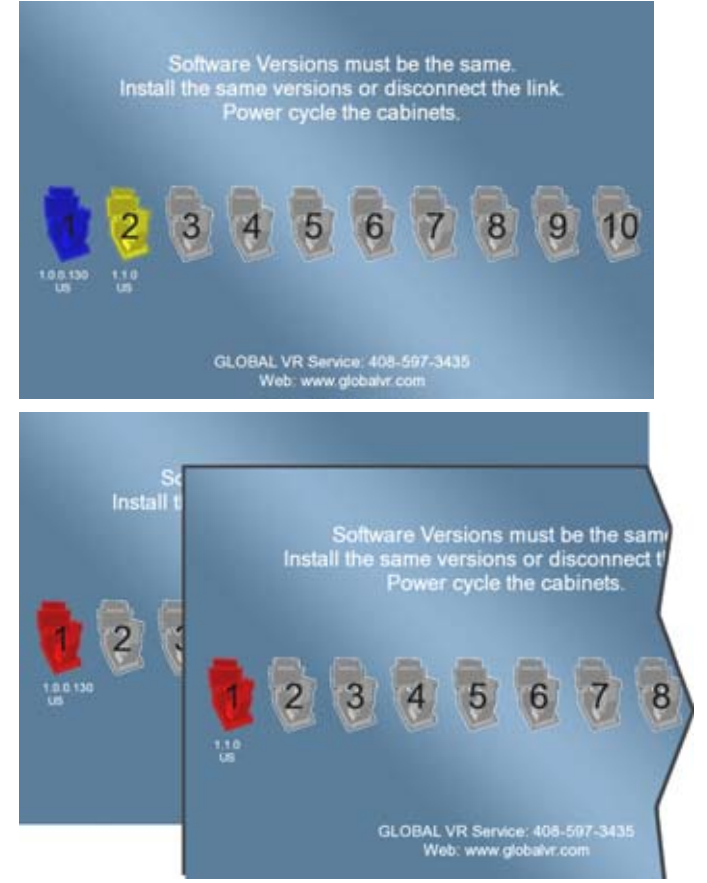

# **Important Information from GLOBAL VR!** Page 1 of 1

© 2007 Global VR, Inc. All Rights Reserved. EA and EA SPORTS are trademarks of Electronic Arts Inc. in the U.S. and/or other countries. All rights reserved. NASCAR is a trademark of the National Association for Stock Car Auto Racing, Inc. GLOBAL VR and the GLOBAL VR logo are registered trademarks of Global VR, Inc. All other trademarks are the properties of their respective owners.